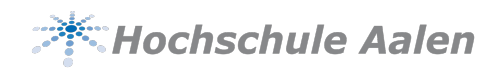

Für Informatik SPO,

VPN, WTF?!

Der Guide zum Studienbeginn

Fachschaft Elektronik/Informatik WS2017/18

# **Inhalt**

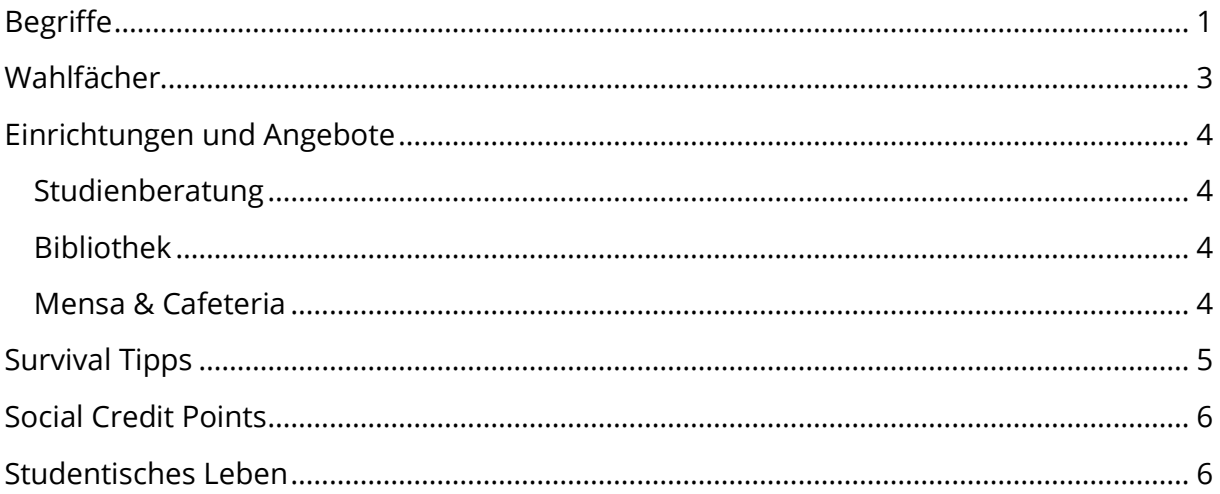

## **Begriffe**

## Asta

Der Allgemeine Studierendenausschuss, er vertritt gesamtheitlich die Interessen der Studierenden.

## $CP$

Credit Points, seit der Bologna-Reform stehen sie für den Arbeitsaufwand (Workload), der für ein Modul zu erbringen ist.

1CP = 25-30 Stunden Workload. Für den Bachelor müssen 210 CP erbracht werden.

## **ECTS**

European Credit Transfer System, stellt die Vergleichbarkeit von erbrachten CP innerhalb Europas sicher (wichtig für ein Auslandssemester).

## Fachschaft

Unsere Fachschaft ist die Fachschaft für Elektronik und Informatik (F E/IN), sie setzt sich für die studentischen Interessen innerhalb der Fakultät ein und gestaltet das studentische Leben mit.

Bei Anregungen oder Beschwerden kannst du dich auch an die Fachschaft wenden.

## FakRa

Fakultätsrat, er setzt sich aus gewählten Mitgliedern von Angehörigen der Fakultät zusammen, also Professoren und Studierenden. Dort werden z.B. Änderungen der SPO besprochen.

## Fakultät

An Hochschulen bezeichnet eine Fakultät eine Gruppe zusammengehörender Wissenschaften.

## Grundstudium

Das Grundstudium hat in der Regelzeit drei Semester. Nach dem fünften Semester muss das Grundstudium jedoch abgeschlossen sein. Sollte das nicht der Fall sein, erfolgt die Exmatrikulation wegen Zeitüberschreitung. Die Noten des Grundstudiums zählen zu 25% zur Gesamtnote (Bachelor).

## Hauptstudium

Das Hauptstudium dauert in der Regel vier Semester, eines davon ist ein verpflichtendes Praxissemester. (Dieses kann im Ausnahmefall angerechnet werden, z.B. bei vorheriger Tätigkeit in einem IT-Beruf, und daher entfallen.) Das Hauptstudium kann um drei Semester verlängert werden.

Achtung: Insgesamt (Grund- und Hauptstudium) darf das Bachelorstudium generell zehn Semester nicht überschreiten.

#### Modul

Eine Lehreinheit, die aus einer oder mehreren Veranstaltungen besteht, über die eine Prüfung bewertet wird. Die Vorlesungen Strukturierte Programmierung und Objektorientierte Programmierung bilden z.B. ein Modul, über das am Ende eine Prüfung geschrieben wird.

## Modulhandbuch

Im Modulhandbuch ist die Zusammensetzung der zu erreichenden CP beschrieben. Hier findet ihr alle Module mit Prüfungsvoraussetzungen, Lernzielen, Notenzusammensetzung, **zugelassenen Hilfsmitteln** und weitere Informationen. Das Modulhandbuch kann auch während des Semesters noch leicht verändert werden.

Für ein erfolgreiches Studium ist es wichtig, das Modulhandbuch zu kennen! https://www.infotronik.htw-aalen.de/courses/

## Canvas

Canvas ist die Lernplattform der Hochschule. Eure Professoren werden dort Vorlesungen, Übungsblätter, Altklausuren und alles, was ihr für die jeweilige Vorlesung braucht, zur Verfügung stellen. Für die Vorlesungen, die ihr besuchen wollt, gibt es Canvaskurse, in die ihr euch einschreiben müsst. Ihr benötigt dafür einen Einschreibelink, diesen nennt der Professor meist in der ersten Vorlesung.

## **OIS**

Im qis könnt ihr eure bestandenen Module mit Noten einsehen, eure Adresse ändern, die Immatrikulationsbescheinigung drucken, und von dort aus muss auch der Semesterbeitrag entrichtet werden.

https://qis-studenten.htw-aalen.de/qisserverstud/rds?state=user&type=0

## **SCP**

Siehe Social Credit Points.

## StuRa

Studentenrat, ist eine Form der Studierendenvertretung.

## **UStA**

Unabhängiger Studierendenausschuss, also Studenten, die fakultätsunabhängig das studentische Leben mitgestalten. Sie organisiert unter anderem das Hochschulkino, den Hochschulsport, die AIM und viele weitere Veranstaltungen. https://usta-aalen.de/

## VPN

Um Moodle außerhalb des Hochschulnetzwerks nutzen zu können, muss ein VPN-Tunnel eingerichtet sein. Hier findet ihr eine Anleitung:

https://www.hs-aalen.de/uploads/mediapool/media/file/5936/OpenVPN-Anleitung.pdf

## Wahlfächer

Bei der Sache mit den Wahlfächern ist gerade im Grundstudium den meisten Studenten unklar, was genau erwartet wird. Das Grundstudium ist bei allen Schwerpunkten **fast** gleich. Hier eine ausführliche Erklärung:

Im Schwerpunkt **MedienInformatik (MI)** wird im ersten Semester Digitale Fotografie (2CP) und Multimediadesign (3CP) angeboten. Diese sind in MI Pflichtveranstaltungen. Darum sollen die Wahlfächer in diesem Schwerpunkt im zweiten und dritten Semester gewählt werden um auf die empfohlenen 30 CP pro Semester zu kommen.

Im Schwerpunkt **IT-Sicherheit (IS)** wird empfohlen, im ersten und zweiten Semester die Wahlfächer zu wählen. Im dritten Semester wird Sichere Programmierung (5CP) ein Pflichtfach. Dieses Fach sollte nicht in den unteren Semestern vorgezogen werden, wenn du dich im Programmieren nicht sicher fühlst.

**Softwareengineering (SE)** und **Allgemeine Informatik (AI)** haben als Pflichtfach im dritten Semester das Programmierpraktikum (5CP). In diesem Fach soll ein größeres Softwareprojekt in einer Gruppe von bis zu vier Studenten erstellt werden. Das Programmierpraktikum sollte auch nur vorgezogen werden, wenn du dich sicher im Programmieren fühlst.

Insgesamt müssen 10 CP aus Wahlfächern für das Grundstudium erreicht werden. 5 CP davon müssen aus den folgenden Modulen gewählt werden:

- Wahlfächer aus der Fakultät Informatik: https://www.infotronik.htwaalen.de/courses/wahlfaecher-IN-2017W.html oder
- ein Modul, welches **nicht** dem eigenen Schwerpunkt entspricht oder
- Module aus der Wirtschaftsinformatik, wenn sie einen eindeutigen Bezug zur Informatik haben.

Die andere 5 CP können aus Fächern aus einem anderen Studiengang bestehen. Wenn ihr euch für ein Fach interessiert, fragt einfach den Prüfungsausschuss (momentan Prof. Dr. Lecon), ob er es euch genehmigt. Sprachen (außer Englisch A2 oder ähnlichem) könnt ihr euch eigentlich immer anrechnen lassen.

Tipp: Zu den Sprachkursen rechtzeitig anmelden, bei Überschneidungen mit dem Vorlesungsplan kann man sich einfach wieder abmelden.

Wählt eure Wahlfächer nach Interesse, die gute Note kommt dann fast von allein. Wenn euch kein angebotenes Wahlfach zusagt, könnt ihr z.B. auch eine Projektarbeit mit einer netten Gruppe machen.

## Einrichtungen und Angebote

## Studienberatung

Bei Fragen zum Studium, Unsicherheiten oder Ähnlichem ist der Studiendekan als erster Ansprechpartner eine gute Wahl.

Bei Fragen, die allgemein das Studieren wie Finanzierung, Studieren mit Kindern oder Studienorientierung betreffen, ist die Zentrale Studienberatung eine Anlaufstelle:

https://www.hs-aalen.de/de/facilities/11

## Bibliothek

Hier ein FAQ zu allem Wissenswerten über unsere Bibliothek: https://www.hs-aalen.de/de/pages/bibliothek\_faqs-oder-bib-von-a-z Bei weiteren Fragen helfen die Mitarbeiter der Bibliothek gerne weiter.

## Mensa & Cafeteria

Die Mensa und die Cafeteria am Burren wurden euch sicherlich schon gezeigt.

Vorher noch eine Bitte: haltet euch während der Mittagszeit bitte nicht in der Cafeteria auf, wenn ihr dort nicht essen wollt, und wenn ihr mit Essen fertig seid, bleibt auch bitte nicht noch ewig sitzen. Gerade am Anfang des Semesters ist es häufig sehr voll und es kann dann auch passieren, dass man mit dem Tablett im Gang stehen bleiben muss, bis neue Sitzplätze frei werden. Vielen Dank.

Die aktuellen Menüpläne und Öffnungszeiten sind hier zu finden:

https://www.hs-aalen.de/de/facilities/86

Ihr könnt dort nur mit eurer Chipkarte (Studentenausweis) bezahlen, diese könnt ihr an den Automaten in der Mensa oder am Burren aufladen.

Infos zu Allergenen, veganer/vegetarischer Ernährung und Halal-Produkten gibt es hier:

#### https://studierendenwerk-ulm.de/essen-trinken/qualitaet/

Wenn ihr häufig dort esst, empfiehlt es sich, automatisches Aufladen der Chipkarte zu beantragen. Beim "Autoload" wird immer ein von euch festgelegter Betrag auf die Karte gebucht, wenn ein bestimmter Betrag unterschritten wird. Dabei werdet ihr an der Kasse immer gefragt, ob die Chipkarte aufgeladen werden soll, die Abbuchung ist also immer nach Bedarf.

Hier mehr Infos dazu:

https://www.hs-aalen.de/uploads/mediapool/media/file/3531/Autoload\_Aalen.pdf

## Survival Tipps

Ihr habt es bestimmt schon selber herausgefunden, aber noch einmal: Ein Studium läuft hier leider nicht so ab wie in American Pie.

Gerade in den ersten Semestern sind die Vorlesungen noch sehr voll, die Professoren werden ein bisschen brauchen um überhaupt eure Gesichter zuordnen zu können, also nicht wundern.

Auf "Gibt es noch Fragen?" werdet ihr häufig gar nicht so schnell sein überhaupt einen Satz zu formulieren. Falls doch, **raus damit!** Die andern werden es euch meist danken und für die Gelangweilten unter euch: Spart euch genervtes Augenrollen und lernt dann von zu Hause aus…

Bekommt irgendwie die **Aufschriebe** zusammen, schreibt für kranke Kommilitonen mit oder besser noch, wenn ihr einen schönen Aufschrieb habt, stellt ihn anderen zur Verfügung. So kann jeder profitieren. Wir haben hier keinen Konkurrenzkampf, Informatik-Jobs gibt es genug ;-)

Der nächste wichtige Punkt sind **Lerngruppen**. Verabredet euch, benutzt Social Media erarbeitet zusammen **Übungsblätter** und **Altklausuren.** Gerade Altklausuren und die Übungen sind sehr klausurrelevant (!) und können euch v.a. in Mathe vor dem studentischen Tod retten.

Die Übungen werden auch in Tutorien erklärt, was fürs bessere Verständnis ungemein hilft. **Geht zu den Tutorien** auch hin. Auch wenn euch die ersten Wochen langweilig erscheinen mögen, ihr werdet schneller abgehängt als ein Trabbi. Euer Tutor hat normalerweise mehr Zeit für eure Fragen und geht auf sie ein. Habt keine Angst ihn oder sie zu nerven, dafür werden sie bezahlt.

Macht eine Facebookgruppe mit eurem ganzen Semester, falls ihr das noch nicht gemacht habt. Bittet eventuell euren Semestersprecher darum. Facebook eignet sich auch gut um Dokumente zu teilen.

Fangt frühzeitig an, eure SCP zu sammeln. Seinen Bachelor nicht zu bekommen, weil einem 10 Workload fehlen, ist sehr ärgerlich.

## Social Credit Points

Um euren Bachelor zu erhalten, müsst ihr 90 Workload im Rahmen des Studium Generale sammeln. Dazu habt ihr einige Möglichkeiten:

• Vorträge mit im Schnitt je 5 Workload

Über jeden Vortrag muss ein Bericht (ca. eine Seite) geschrieben werden. Wenn ihr genügend Workload gesammelt habt, müssen alle Berichte mitabgegeben werden.

Hier geht's zum Vortragsprogramm für das aktuelle Semester: https://www.hs-aalen.de/de/facilities/7

• Als Tutor

Wenn du ein Modul gut bestanden hast und gut im Erklären bist, kannst du dich freiwillig als Tutor melden. Die Zeit, die du fürs Tutorium aufwendest, kannst du dir als SCP "auszahlen" lassen. Möglich ist aber auch der studentische Stundenlohn, dieser liegt gerade bei etwas über 9€.

- Als Helfer bei Veranstaltungen (oder als Studienscout) Es gibt immer wieder Messen, Veranstaltungen (Tag der offenen Tür, Bewerberinfotag, etc.), Märkte oder auch Partys, die nur möglich sind, wenn viele Studenten mithelfen beim Ausschenken, Aufbauen etc. Achte in deiner Studmail auf Helferaufrufe oder gehe gezielt zur Fachschaft und/oder UStA und/oder Studienberatung und frag ob du bei etwas helfen kannst.
- Als Ehrenamtlicher Lässt du dich in den FakRa/StuRa, in den Vorstand der Fachschaft oder zum Semestersprecher wählen, gibt es Workload.
- Als Explorhino Kursleiter Wenn dir ein cooles Thema einfällt und du gerne mit Kindern arbeitest, kannst du deinen eigenen Explorhino-Kurs veranstalten. Das geht auch mit anderen Studenten zusammen und die Vorbereitungszeit wird mitberücksichtigt. (Explorhino ist die Kinderuni direkt neben der Mensa https://explorhino.de/)

## Studentisches Leben

Die Hochschule Aalen hat auch außerhalb von wissenschaftlicher Arbeit einiges zu bieten. Hier sind einige Möglichkeiten neue Leute zu treffen:

## Hochschulsport

Jedes Semester werden zahlreiche günstige oder auch kostenlose Aktivitäten angeboten. https://www.hs-aalen.de/de/facilities/147

#### Hochschulkino

Jeden Dienstagabend zeigt die UStA gegen einen kleinen Eintrittspreis (1,50€) einen Film im Audimax.

Snacks und Getränke können vor Ort gekauft werden.

https://www.facebook.com/Kino.HS.Aalen/

#### Erna´s

Jeden Mittwoch ab 19:00 kann man Bergfest im Erna´s unter der Mensa feiern (Spirituosen zu Studentenpreisen).

## Jodel

Wenn du gerne wissen willst, was gerade so los ist, ist die App Jodel perfekt. So verpasst du keine Party mehr und bist mit lustigen Sprüchen immer gut versorgt. Kein Gejammer vor 22:30, das ist hier historisch bedingt.

## Fachschaft

Die Fachschaft der Fakultät veranstaltet alle 2 Wochen einen Spieleabend mit Getränken zum Selbstkostenpreis, und im Sommer organisiert sie das Rampenfest. Dort feiern und grillen wir zusammen mit den Professoren und Mitarbeitern am Burren.